<span id="page-0-0"></span>**[Biblioteka Pandas](#page-1-0) ["Czyszczenie danych"](#page-7-0)**

# **Wizualizacja danych - wykład 6**

dr Piotr Jastrzębski

**dr Piotr Jastrzębski [Wizualizacja danych - wykład 6](#page-32-0)**

### <span id="page-1-0"></span>**[Biblioteka Pandas](#page-1-0)**

**[Biblioteka Pandas](#page-1-0) ["Czyszczenie danych"](#page-7-0)**

#### **Bibliotea Pandas - cd.**

Import:

import numpy as np import pandas as pd

**[Biblioteka Pandas](#page-1-0) ["Czyszczenie danych"](#page-7-0)**

### **Obsługa plików csv**

Funkcja pandas.read\_csv

Dokumentacja: [link](https://pandas.pydata.org/pandas-docs/stable/reference/api/pandas.read_csv.html)

Zapis pandas.DataFrame.to\_csv

Dokumentacja: [link](https://pandas.pydata.org/pandas-docs/stable/reference/api/pandas.DataFrame.to_csv.html)

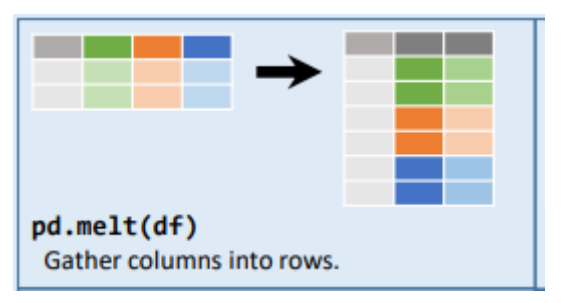

**Rysunek 1**

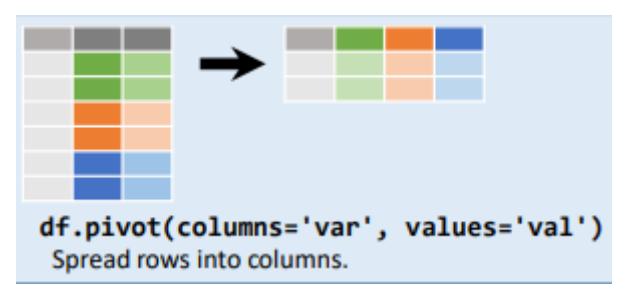

**Rysunek 2**

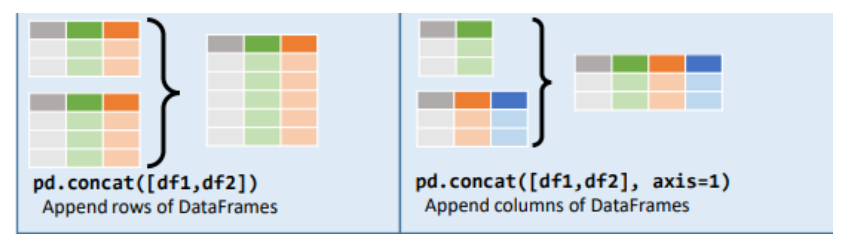

**Rysunek 3**

[https://pandas.pydata.org/pandas-docs/stable/user\\_guide/](https://pandas.pydata.org/pandas-docs/stable/user_guide/merging.html) [merging.html](https://pandas.pydata.org/pandas-docs/stable/user_guide/merging.html)

<span id="page-7-0"></span>**[Biblioteka Pandas](#page-1-0) ["Czyszczenie danych"](#page-7-0)**

## **["Czyszczenie danych"](#page-7-0)**

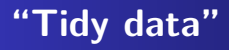

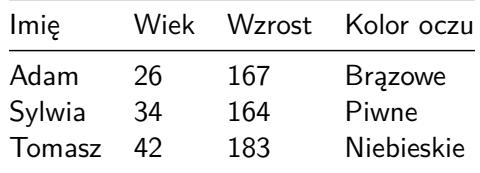

- $\bullet$  jedna obserwacja (jednostka statystyczna) = jeden wiersz w tabeli/macierzy/ramce danych
- wartosci danej cechy znajduja sie w kolumnach
- jeden typ/rodzaj obserwacji w jednej tabeli/macierzy/ramce danych

**[Biblioteka Pandas](#page-1-0) ["Czyszczenie danych"](#page-7-0)**

#### **Alternatywne koncepcje**

- 'as is'
- **o** messy data

### **Obsługa brakującacyh danych**

```
string data = pd.Series(['aardvark', 'artichoke', np.nan,
print(string_data)
```
- ## 0 aardvark ## 1 artichoke
- ## 2 NaN
- ## 3 avocado
- ## dtype: object

print(string\_data.isnull())

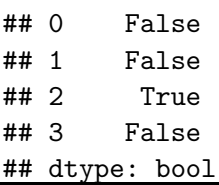

#### print(string\_data.dropna())

- ## 0 aardvark
- ## 1 artichoke
- ## 3 avocado
- ## dtype: object

```
from numpy import nan as NA
data = pd.DataFrame([[1., 6.5, 3.], [1., NA, NA],
                     [NA, NA, NA], [NA, 6.5, 3.]]cleaned = data.dropna()
print(cleaned)
```
## 0 1 2 ## 0 1.0 6.5 3.0

#### print(data.dropna(how**=**'all'))

## 0 1 2 ## 0 1.0 6.5 3.0 ## 1 1.0 NaN NaN ## 3 NaN 6.5 3.0

 $data[4] = NA$ print(data.dropna(how**=**'all', axis**=**1))

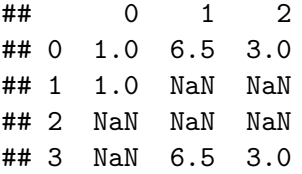

## **Uzupełnienie braków**

print(data)

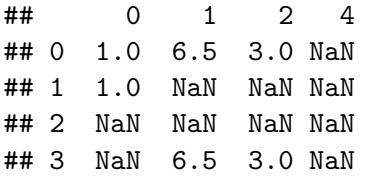

print(data.fillna(0))

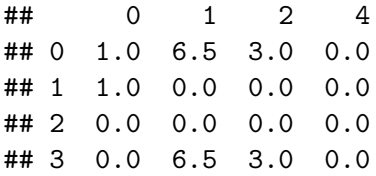

#### print(data.fillna({1: 0.5, 2: 0}))

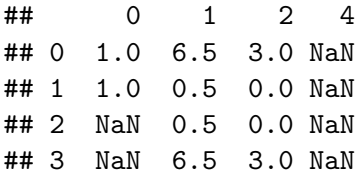

### **Usuwanie duplikatów**

data **=** pd.DataFrame({'k1': ['one', 'two'] **\*** 3 **+** ['two'],  $\lfloor k2 \rfloor$ :  $[1, 1, 2, 3, 3, 4, 4]$ print(data)

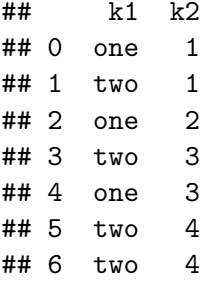

#### print(data.duplicated())

 $## 0$  False ## 1 False ## 2 False ## 3 False ## 4 False ## 5 False ## 6 True ## dtype: bool

#### print(data.drop\_duplicates())

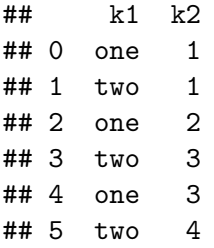

### **Zastępowanie wartościami**

data **=** pd.Series([1., **-**999., 2., **-**999., **-**1000., 3.]) print(data)

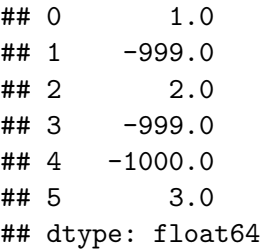

print(data.replace(**-**999, np.nan))

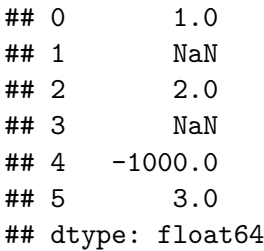

#### print(data.replace([**-**999, **-**1000], np.nan))

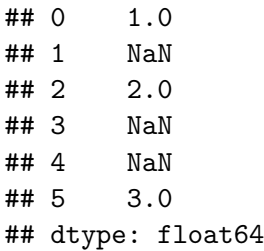

#### print(data.replace([**-**999, **-**1000], [np.nan, 0]))

## 0 1.0 ## 1 NaN ## 2 2.0 ## 3 NaN ## 4 0.0 ## 5 3.0 ## dtype: float64

```
print(data.replace({-999: np.nan, -1000: 0}))
```
## 0 1.0 ## 1 NaN ## 2 2.0 ## 3 NaN ## 4 0.0 ## 5 3.0 ## dtype: float64

### **Dyskretyzacja i podział na koszyki**

ages **=** [20, 22, 25, 27, 21, 23, 37, 31, 61, 45, 41, 32] bins **=** [18, 25, 35, 60, 100] cats **=** pd.cut(ages, bins) print(cats)

## [(18, 25], (18, 25], (18, 25], (25, 35], (18, 25], ..., (25, 35], (60, 100], (35, 60], (35, 60], (25, 35]] ## Length: 12 ## Categories (4, interval[int64]): [(18, 25] < (25, 35] < (35, 60] < (60, 100]]

print(cats.codes)

```
## [0 0 0 1 0 0 2 1 3 2 2 1]
```
#### print(cats.categories)

## IntervalIndex([(18, 25], (25, 35], (35, 60], (60, 100]], ## closed='right', ## dtype='interval[int64]')

print(pd.value\_counts(cats))

 $\#$ # (18, 25] 5 ## (35, 60] 3 ## (25, 35] 3 ## (60, 100] 1 ## dtype: int64

cats2 **=** pd.cut(ages, [18, 26, 36, 61, 100], right**=**False) print(cats2)

## [[18, 26), [18, 26), [18, 26), [26, 36), [18, 26), ..., [26, 36), [61, 100), [36, 61), [36, 61), [26, 36)] ## Length: 12 ## Categories (4, interval[int64]): [[18, 26) < [26, 36) < [36, 61) < [61, 100)]

group\_names **=** ['Youth', 'YoungAdult', 'MiddleAged', 'Senior'] print(pd.cut(ages, bins, labels**=**group\_names))

## [Youth, Youth, Youth, YoungAdult, Youth, ..., YoungAdult ## Length: 12 ## Categories (4, object): [Youth < YoungAdult < MiddleAged

```
data = np.random.rand(20)
print(pd.cut(data, 4, precision=2))
```

```
\## [(0.64, 0.84], (0.43, 0.64], (0.43, 0.64], (0.43, 0.64]## Length: 20
## Categories (4, interval[float64]): [(0.018, 0.22] < (0.24)
```

```
data = np.random.randn(1000)
cats = pd.qcut(data, 4)
print(cats)
```

```
\## [(-0.0735, 0.668], (-0.714, -0.0735], (-0.714, -0.0735]
## Length: 1000
## Categories (4, interval[float64]): [(-3.153, -0.714] <
## (0.668, 2.941]]
```
print(pd.value\_counts(cats))

```
## (0.668, 2.941] 250
## (-0.0735, 0.668] 250
## (-0.714, -0.0735] 250
## (-3.153, -0.714] 250
## dtype: int64
```
### **Wykrywanie i filtrowanie elementów odstających**

data **=** pd.DataFrame(np.random.randn(1000, 4)) print(data.describe())

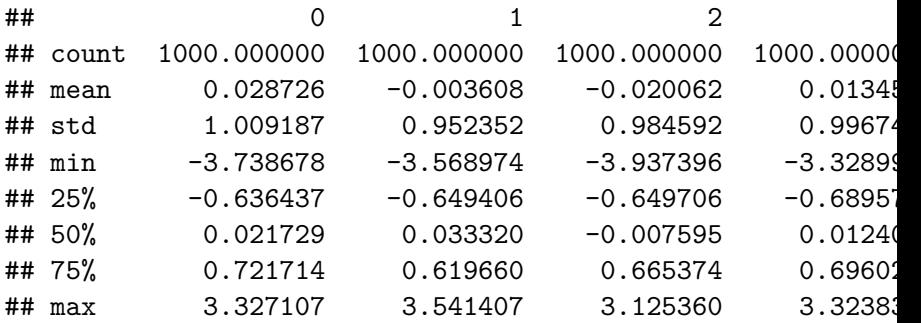

```
col = data[2]print(col[np.abs(col) > 3])
```
- ## 106 3.125360
- ## 736 -3.553834
- ## 992 -3.937396
- ## Name: 2, dtype: float64

print(data[(np.abs(data) **>** 3).any(1)])

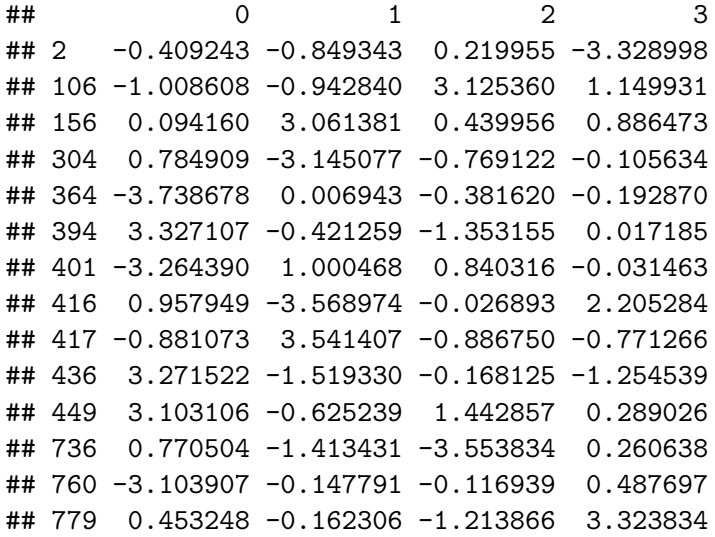

## <span id="page-32-0"></span>**Bibliografia**

- [https://s3.amazonaws.com/assets.datacamp.com/blog\\_](https://s3.amazonaws.com/assets.datacamp.com/blog_assets/PandasPythonForDataScience.pdf) [assets/PandasPythonForDataScience.pdf,](https://s3.amazonaws.com/assets.datacamp.com/blog_assets/PandasPythonForDataScience.pdf) dostęp online 5.4.2019.
- [https://www.marsja.se/pandas-read-csv-tutorial-to-csv/,](https://www.marsja.se/pandas-read-csv-tutorial-to-csv/) dostęp online 20.04.2019.
- <https://www.geeksforgeeks.org/python-pandas-melt/>
- [https://pandas.pydata.org/Pandas\\_Cheat\\_Sheet.pdf](https://pandas.pydata.org/Pandas_Cheat_Sheet.pdf)